# O7 | Parámetros de dispersión<br>Desviación media

«La estadística es una ciencia que demuestra que si mi vecino tiene dos coches y yo ninguno, los dos tenemos uno»

George Bernard Shaw

1 Considera la siguiente distribución de datos:

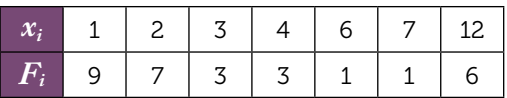

Halla la media, *x*, y la desviación media, DM, rellenando la siguiente tabla:

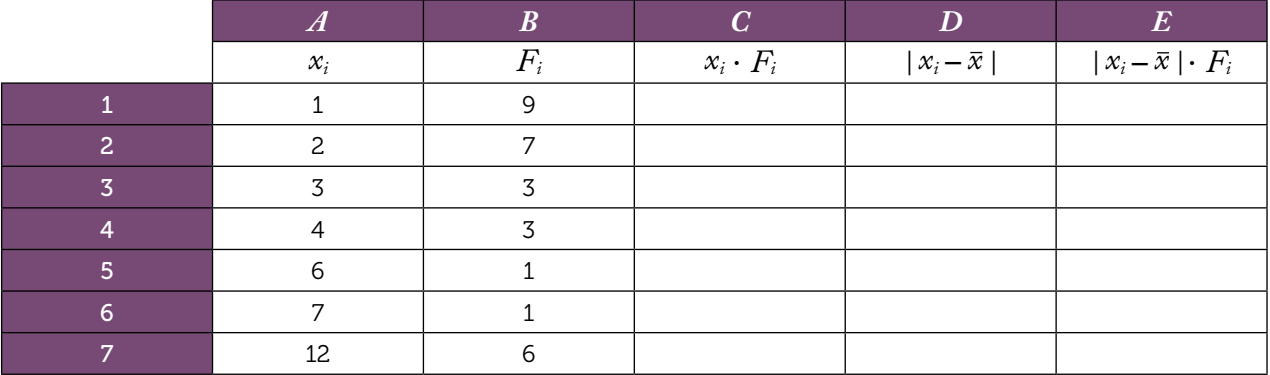

 $\overline{2}$ Halla la media y la desviación media de esta otra distribución:

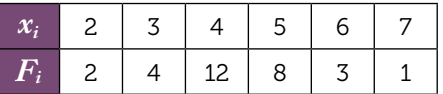

Para hacerlo, rellena una tabla similar a la de la actividad anterior.

3 Analiza los resultados obtenidos en las actividades anteriores y responde a las siguientes cuestiones:

- a) ¿Puede la desviación media ser menor que cero? ¿Por qué?
- b) ¿En qué casos la desviación media puede ser cero? Justifica tu respuesta.
- c) El rango es la diferencia entre el valor máximo y el valor mínimo de una distribución. Comprueba que en las dos distribuciones se cumple que  $DM \leq \frac{1}{2}$  Rango. ¿Por qué crees que ocurre esto?
- d) Comprueba, en ambos casos, que la suma de las desviaciones es igual a 0. ¿Crees que esto ocurrirá siempre? ¿Por qué?

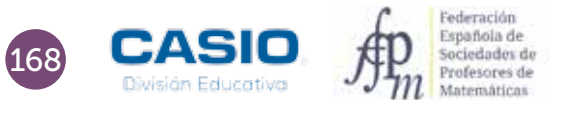

# O7 | Parámetros de dispersión<br>Desviación media

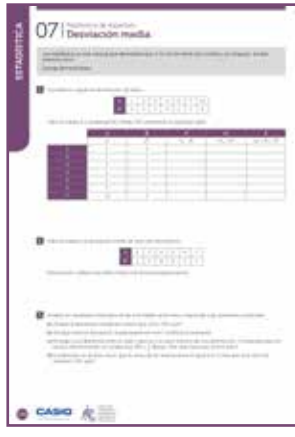

### **MATERIALES**

Calculadora CASIO fx-570/991 SP X II Iberia

NIVEL EDUCATIVO 2º de ESO

### ORIENTACIONES DIDÁCTICAS Y TÉCNICAS

- Con esta la actividad se pretende que el alumnado aprenda y afiance conceptos básicos de estadística a través de su implementación en una hoja de cálculo.
- Para completar las tablas de las actividades se hará uso de la hoja de cálculo que trae incorporada la calculadora.
- Hay que ir con cuidado a la hora de resolver estas actividades, ya que la hoja de cálculo no permite el almacenamiento de datos y/o fórmulas, por lo que cada vez que se encienda la calculadora se tendrá que repetir todo el proceso.
- Como sucede con las hojas de cálculo convencionales, se utiliza el signo "=" (**ALPHA)** CALC<sup>1</sup>) para introducir referencias a otras celdas.

### EJEMPLO DE SOLUCIÓN

1

En primer lugar se introducen los datos de que se dispone. La primera columna, A, corresponde a los valores que toma la variable, y la segunda, B, a las frecuencias correspondientes:

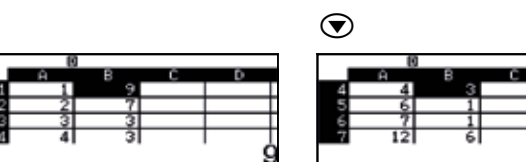

En la celda B8 se puede calcular el número total de datos, que es la suma de las frecuencias registradas, es decir, la suma de los valores de las celdas del rango B1:B7. Para calcular el total de datos, hay que situarse en la celda B8 e introducir el signo = (mediante la combinación de teclas **ALPHA)** (CALC)).

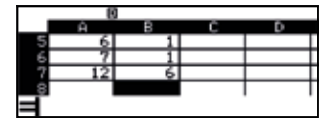

Seguidamente, hay que pulsar la tecla **TOFTN** y seleccionar la opción 4: Suma, tal y como se indica a continuación:

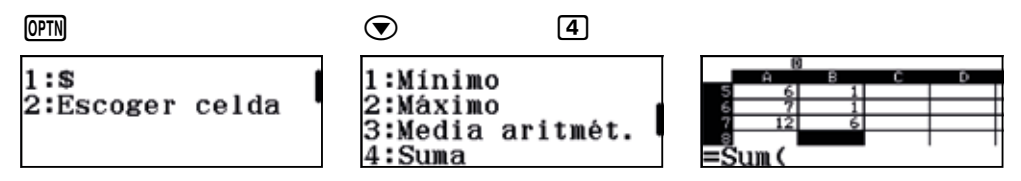

Finalmente se completa la fórmula:

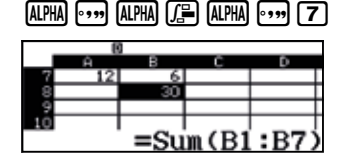

La tercera columna, C, contiene el producto de los valores que toma la variable por las frecuencias correspondientes. Por tanto, para rellenar esta columna, hay que introducir en la celda C1 la fórmula =A1 × B1 y extenderla al rango C1:C7, como se indica a continuación:

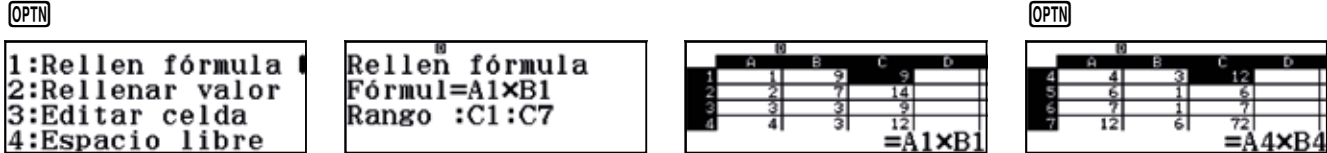

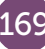

# O7 | Parámetros de dispersión<br>Desviación media

En la celda C8 se puede calcular la suma de los productos del rango C1:C7. Para hacerlo, hay que colocarse en la celda C8 e introducir la fórmula =Sum(C1:C7). Cabe recordar que para introducir la expresión Sum hay que presionar previamente la tecla **TOFTN**.

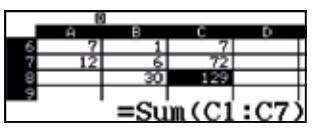

En la celda C9 puede introducirse la media de la distribución, que es el cociente entre el contenido de la celda C8 y el de la B8:

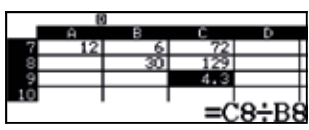

Para rellenar la columna D hay que escribir en la celda D1 la fórmula =Abs(A7-\$C\$9) y extenderla en el rango D1:D7:

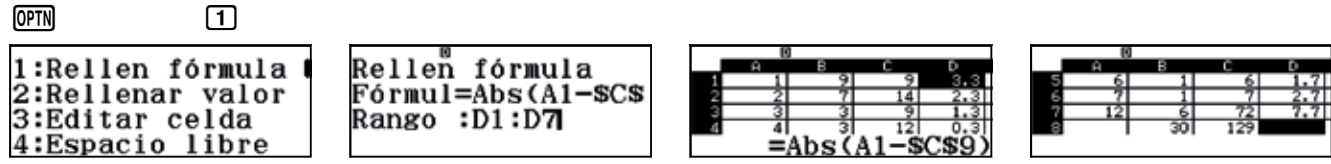

Para rellenar la columna E hay que introducir en la celda E1 la fórmula =D1×B1 y extenderla en el rango E1:E7:

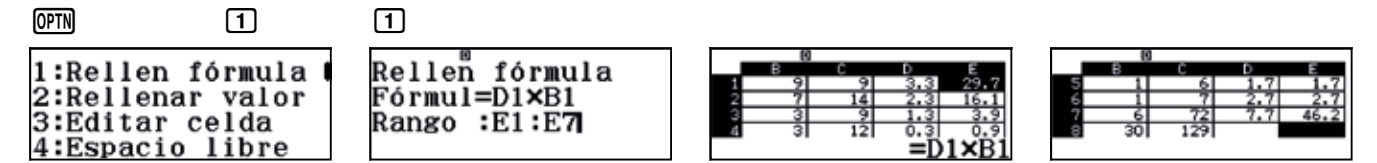

En la celda E8 puede calcularse el total de la columna E:

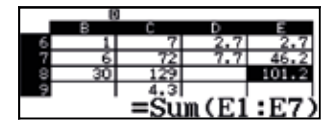

En la celda E9 puede calcularse la desviación media. Para ello hay que dividir el contenido de la celda E8 entre el contenido de la celda B8:

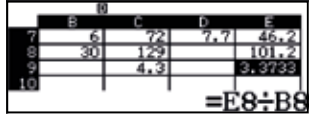

Como se puede observar en la secuencia de imágenes, la media aritmética de los datos es 4,3, y la desviación media, 3,3733.

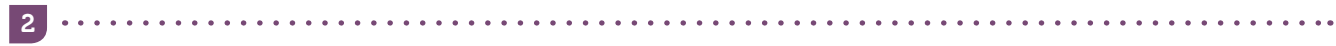

Esta actividad se resuelve de forma análoga la actividad anterior, obteniéndose una media de 4,3 y una desviación media de 0,8933.

- 3
- a) La desviación media no puede ser menor que cero puesto que es la media aritmética de los valores absolutos de las desviaciones de los datos respecto de la media, *x*, en consecuencia, la DM es el cociente de una suma de valores no negativos entre un número positivo, por lo que no puede ser negativa.

b) Como la DM es un cociente, para que sea 0, el numerador debe ser 0. El numerador está formado por una suma de términos no negativos, por tanto, la única posibilidad de que dicha suma sea 0 es que todos sus sumandos sean 0, lo que ocurre si  $F_i$  = 0 o si  $|x_i - \bar{x}|$  = 0. En consecuencia, DM es cero cuando la variable estadística toma un único valor.

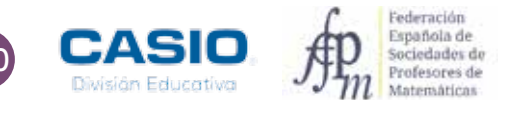

# ESTADÍSTICA 171 ESTADÍSTICA

# O7 | Parámetros de dispersión<br>Desviación media

c) El caso de mayor dispersión de una variable estadística se da cuando esta toma solo dos valores, precisamente los valores máximo y mínimo que puede tomar. En ese caso, *x* es el valor medio de ambos valores:

$$
\mid x_i - \overline{x} \mid = \frac{x_{max} - x_{min}}{2} = \frac{Range}{2}
$$

De manera que:

$$
DM = \frac{\frac{Range}{2} + \frac{n - \text{veces}}{2} + \frac{Range}{2}}{n} = \frac{Range}{2}
$$

d) Para demostrar que la suma de las desviaciones es igual a cero, hay que modificar la fórmula que se ha introducido en la columna D, quitando el valor absoluto. Para ello, hay que introducir en la celda D1 la fórmula = A1-\$C\$9 y extenderla al rango E1:E7.

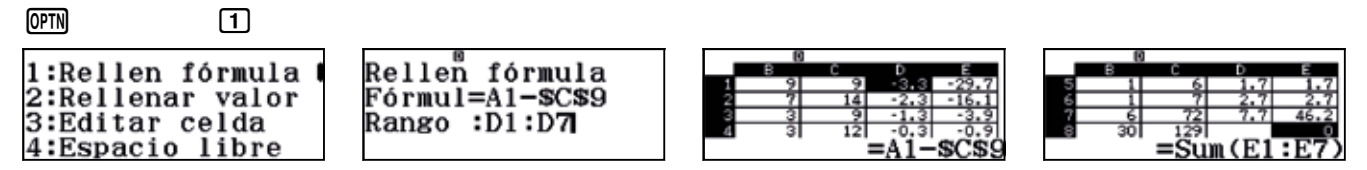

Como se observa, la suma de las desviaciones medias es cero.

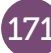